# Pham 163656

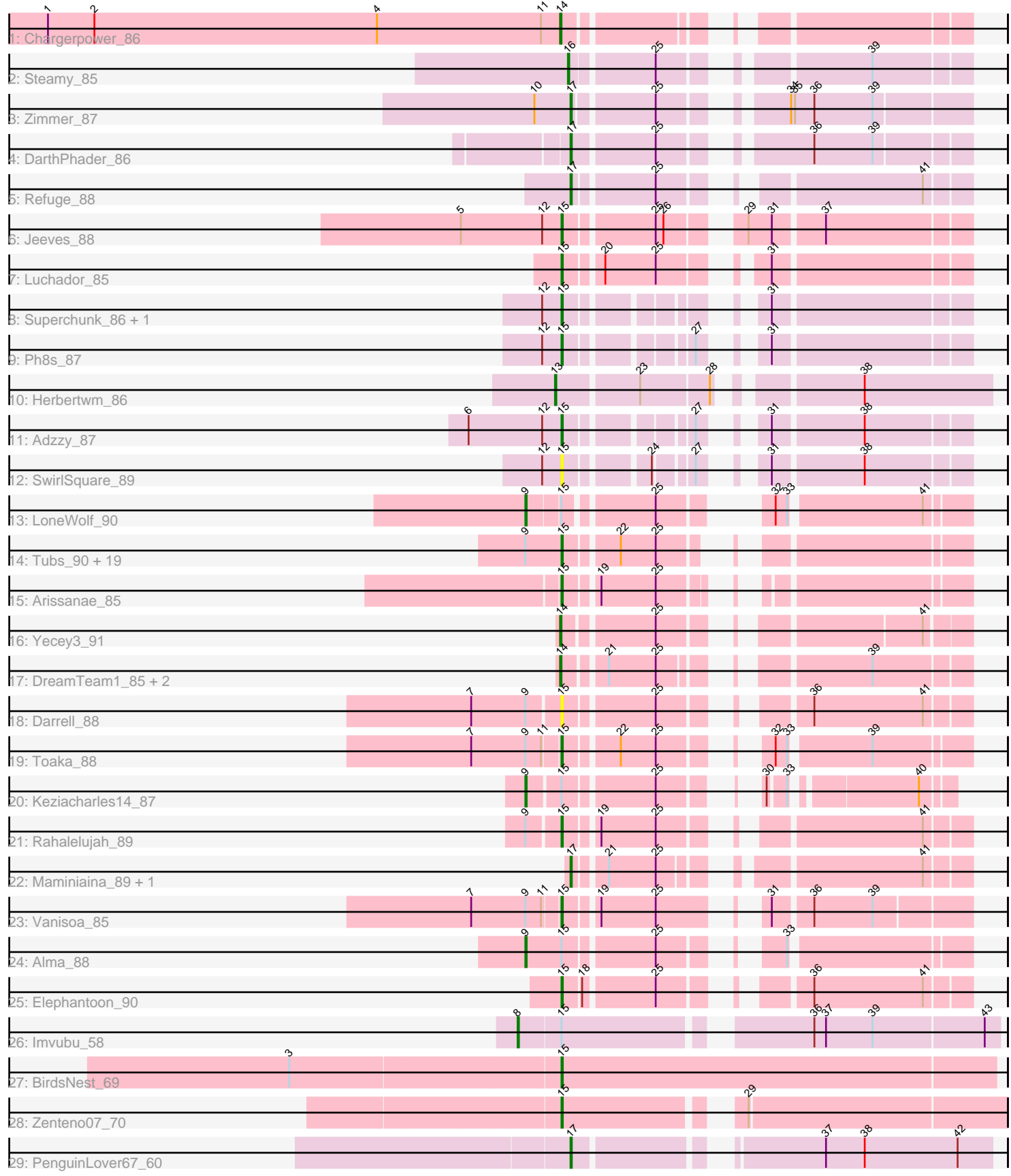

Note: Tracks are now grouped by subcluster and scaled. Switching in subcluster is indicated by changes in track color. Track scale is now set by default to display the region 30 bp upstream of start 1 to 30 bp downstream of the last possible start. If this default region is judged to be packed too tightly with annotated starts, the track will be further scaled to only show that region of the ORF with annotated starts. This action will be indicated by adding "Zoomed" to the title. For starts, yellow indicates the location of called starts comprised solely of Glimmer/GeneMark auto-annotations, green indicates the location of called starts with at least 1 manual gene annotation.

## Pham 163656 Report

This analysis was run 05/04/24 on database version 560.

Pham number 163656 has 52 members, 5 are drafts.

Phages represented in each track:

- Track 1 : Chargerpower 86
- Track 2 : Steamy\_85
- Track 3 : Zimmer\_87
- Track 4 : DarthPhader 86
- Track 5 : Refuge 88
- Track 6 : Jeeves\_88
- Track 7 : Luchador 85
- Track 8 : Superchunk 86, Caraxes 87
- Track 9 : Ph8s 87
- Track 10 : Herbertwm\_86
- Track 11 : Adzzy\_87
- Track 12 : SwirlSquare 89
- Track 13 : LoneWolf\_90
- Track 14 : Tubs\_90, Ugenie5\_77, Eidsmoe\_88, Beemo\_90, Conquerage\_88, Phaeder\_90, Catalina\_92, HortumSL17\_91, Phonnegut\_90, Qobbit\_88, Myxus\_90, PackMan\_85, EmyBug\_84, ExplosioNervosa\_88, Priya\_88, Pioneer\_90, Aliter\_83, Scherzo\_88, Fayely\_88, Spouty\_85
- Track 15 : Arissanae\_85
- Track 16 : Yecey3\_91
- Track 17 : DreamTeam1\_85, SheaKeira\_85, Charm\_85
- Track 18 : Darrell 88
- Track 19 : Toaka\_88
- Track 20 : Keziacharles14 87
- Track 21 : Rahalelujah\_89
- Track 22 : Maminiaina\_89, BogosyJay\_89
- Track 23 : Vanisoa\_85
- Track 24 : Alma\_88
- Track 25 : Elephantoon\_90
- Track 26 : Imvubu\_58
- Track 27 : BirdsNest 69
- Track 28 : Zenteno07\_70
- Track 29 : PenguinLover67\_60

**Summary of Final Annotations (See graph section above for start numbers):**

The start number called the most often in the published annotations is 15, it was called in 30 of the 47 non-draft genes in the pham.

Genes that call this "Most Annotated" start:

• Adzzy 87, Aliter 83, Arissanae 85, Beemo 90, BirdsNest 69, Caraxes 87, Catalina\_92, Conquerage\_88, Darrell\_88, Eidsmoe\_88, Elephantoon\_90, EmyBug\_84, ExplosioNervosa\_88, Fayely\_88, HortumSL17\_91, Jeeves\_88, Luchador 85, Myxus 90, PackMan 85, Ph8s 87, Phaeder 90, Phonnegut 90, Pioneer\_90, Priya\_88, Qobbit\_88, Rahalelujah\_89, Scherzo\_88, Spouty\_85, Superchunk\_86, SwirlSquare\_89, Toaka\_88, Tubs\_90, Ugenie5\_77, Vanisoa\_85, Zenteno07 70,

Genes that have the "Most Annotated" start but do not call it: • Alma 88, Imvubu 58, Keziacharles14 87, LoneWolf 90,

Genes that do not have the "Most Annotated" start:

• BogosyJay\_89, Chargerpower\_86, Charm\_85, DarthPhader\_86, DreamTeam1\_85, Herbertwm\_86, Maminiaina\_89, PenguinLover67\_60, Refuge\_88, SheaKeira\_85, Steamy 85, Yecey3 91, Zimmer 87,

## **Summary by start number:**

Start 8:

- Found in 1 of 52 ( 1.9% ) of genes in pham
- Manual Annotations of this start: 1 of 47
- Called 100.0% of time when present
- Phage (with cluster) where this start called: Imvubu 58 (B10),

### Start 9:

- Found in 27 of 52 ( 51.9% ) of genes in pham
- Manual Annotations of this start: 3 of 47
- Called 11.1% of time when present

• Phage (with cluster) where this start called: Alma 88 (A9), Keziacharles14 87 (A9), LoneWolf 90 (A9),

## Start 13:

- Found in 1 of 52 ( 1.9% ) of genes in pham
- Manual Annotations of this start: 1 of 47
- Called 100.0% of time when present
- Phage (with cluster) where this start called: Herbertwm\_86 (A2),

### Start 14:

- Found in 5 of 52 ( 9.6% ) of genes in pham
- Manual Annotations of this start: 5 of 47
- Called 100.0% of time when present
- Phage (with cluster) where this start called: Chargerpower 86 (A), Charm 85 (A9),

DreamTeam1\_85 (A9), SheaKeira\_85 (A9), Yecey3\_91 (A9),

### Start 15:

- Found in 39 of 52 ( 75.0% ) of genes in pham
- Manual Annotations of this start: 30 of 47
- Called 89.7% of time when present

• Phage (with cluster) where this start called: Adzzy 87 (A2), Aliter 83 (A9), Arissanae\_85 (A9), Beemo\_90 (A9), BirdsNest\_69 (B13), Caraxes\_87 (A2), Catalina\_92 (A9), Conquerage\_88 (A9), Darrell\_88 (A9), Eidsmoe\_88 (A9), Elephantoon\_90 (A9), EmyBug\_84 (A9), ExplosioNervosa\_88 (A9), Fayely\_88 (A9), HortumSL17\_91 (A9), Jeeves\_88 (A14), Luchador\_85 (A14), Myxus\_90 (A9), PackMan\_85 (A9), Ph8s\_87 (A2), Phaeder\_90 (A9), Phonnegut\_90 (A9), Pioneer\_90 (A9), Priya\_88 (A9), Qobbit\_88 (A9), Rahalelujah\_89 (A9), Scherzo\_88 (A9), Spouty\_85 (A9), Superchunk\_86 (A2), SwirlSquare\_89 (A2), Toaka\_88 (A9), Tubs\_90 (A9), Ugenie5\_77 (A9), Vanisoa\_85 (A9), Zenteno07\_70 (B13),

Start 16:

- Found in 1 of 52 ( 1.9% ) of genes in pham
- Manual Annotations of this start: 1 of 47
- Called 100.0% of time when present
- Phage (with cluster) where this start called: Steamy 85 (A12),

Start 17:

- Found in 6 of 52 ( 11.5% ) of genes in pham
- Manual Annotations of this start: 6 of 47
- Called 100.0% of time when present

• Phage (with cluster) where this start called: BogosyJay 89 (A9), DarthPhader 86

(A12), Maminiaina\_89 (A9), PenguinLover67\_60 (B9), Refuge\_88 (A12), Zimmer\_87 (A12),

## **Summary by clusters:**

There are 8 clusters represented in this pham: A, A14, A12, A2, B13, B10, A9, B9,

Info for manual annotations of cluster A: •Start number 14 was manually annotated 1 time for cluster A.

Info for manual annotations of cluster A12:

•Start number 16 was manually annotated 1 time for cluster A12.

•Start number 17 was manually annotated 3 times for cluster A12.

Info for manual annotations of cluster A14: •Start number 15 was manually annotated 2 times for cluster A14.

Info for manual annotations of cluster A2:

•Start number 13 was manually annotated 1 time for cluster A2.

•Start number 15 was manually annotated 3 times for cluster A2.

Info for manual annotations of cluster A9:

•Start number 9 was manually annotated 3 times for cluster A9.

•Start number 14 was manually annotated 4 times for cluster A9.

•Start number 15 was manually annotated 23 times for cluster A9.

•Start number 17 was manually annotated 2 times for cluster A9.

Info for manual annotations of cluster B10: •Start number 8 was manually annotated 1 time for cluster B10.

Info for manual annotations of cluster B13: •Start number 15 was manually annotated 2 times for cluster B13. Info for manual annotations of cluster B9: •Start number 17 was manually annotated 1 time for cluster B9.

#### **Gene Information:**

Gene: Adzzy\_87 Start: 47625, Stop: 47383, Start Num: 15 Candidate Starts for Adzzy\_87: (6, 47697), (12, 47640), (Start: 15 @47625 has 30 MA's), (27, 47547), (31, 47526), (38, 47460),

Gene: Aliter\_83 Start: 46251, Stop: 46006, Start Num: 15 Candidate Starts for Aliter\_83: (Start: 9 @46278 has 3 MA's), (Start: 15 @46251 has 30 MA's), (22, 46215), (25, 46188),

Gene: Alma\_88 Start: 49120, Stop: 48845, Start Num: 9 Candidate Starts for Alma\_88: (Start: 9 @49120 has 3 MA's), (Start: 15 @49093 has 30 MA's), (25, 49030), (33, 48973),

Gene: Arissanae\_85 Start: 48962, Stop: 48717, Start Num: 15 Candidate Starts for Arissanae\_85: (Start: 15 @48962 has 30 MA's), (19, 48941), (25, 48899),

Gene: Beemo\_90 Start: 49084, Stop: 48839, Start Num: 15 Candidate Starts for Beemo\_90: (Start: 9 @49111 has 3 MA's), (Start: 15 @49084 has 30 MA's), (22, 49048), (25, 49021),

Gene: BirdsNest\_69 Start: 56932, Stop: 56600, Start Num: 15 Candidate Starts for BirdsNest\_69: (3, 57136), (Start: 15 @56932 has 30 MA's),

Gene: BogosyJay\_89 Start: 49135, Stop: 48884, Start Num: 17 Candidate Starts for BogosyJay\_89: (Start: 17 @49135 has 6 MA's), (21, 49114), (25, 49078), (41, 48916),

Gene: Caraxes\_87 Start: 47583, Stop: 47341, Start Num: 15 Candidate Starts for Caraxes\_87: (12, 47598), (Start: 15 @47583 has 30 MA's), (31, 47484),

Gene: Catalina\_92 Start: 49198, Stop: 48953, Start Num: 15 Candidate Starts for Catalina\_92: (Start: 9 @49225 has 3 MA's), (Start: 15 @49198 has 30 MA's), (22, 49162), (25, 49135),

Gene: Chargerpower\_86 Start: 47145, Stop: 46894, Start Num: 14 Candidate Starts for Chargerpower\_86: (1, 47541), (2, 47505), (4, 47286), (11, 47160), (Start: 14 @47145 has 5 MA's),

Gene: Charm\_85 Start: 48488, Stop: 48237, Start Num: 14 Candidate Starts for Charm\_85: (Start: 14 @48488 has 5 MA's), (21, 48461), (25, 48425), (39, 48308),

Gene: Conquerage\_88 Start: 48859, Stop: 48614, Start Num: 15

Candidate Starts for Conquerage 88: (Start: 9 @48886 has 3 MA's), (Start: 15 @48859 has 30 MA's), (22, 48823), (25, 48796), Gene: Darrell\_88 Start: 48293, Stop: 48039, Start Num: 15 Candidate Starts for Darrell\_88: (7, 48359), (Start: 9 @48317 has 3 MA's), (Start: 15 @48293 has 30 MA's), (25, 48230), (36, 48155), (41, 48071), Gene: DarthPhader\_86 Start: 50000, Stop: 49740, Start Num: 17 Candidate Starts for DarthPhader\_86: (Start: 17 @50000 has 6 MA's), (25, 49940), (36, 49853), (39, 49808), Gene: DreamTeam1\_85 Start: 48336, Stop: 48085, Start Num: 14 Candidate Starts for DreamTeam1\_85: (Start: 14 @48336 has 5 MA's), (21, 48309), (25, 48273), (39, 48156), Gene: Eidsmoe\_88 Start: 48852, Stop: 48607, Start Num: 15 Candidate Starts for Eidsmoe\_88: (Start: 9 @48879 has 3 MA's), (Start: 15 @48852 has 30 MA's), (22, 48816), (25, 48789), Gene: Elephantoon\_90 Start: 49016, Stop: 48762, Start Num: 15 Candidate Starts for Elephantoon\_90: (Start: 15 @49016 has 30 MA's), (18, 49004), (25, 48953), (36, 48878), (41, 48794), Gene: EmyBug\_84 Start: 48854, Stop: 48609, Start Num: 15 Candidate Starts for EmyBug\_84: (Start: 9 @48881 has 3 MA's), (Start: 15 @48854 has 30 MA's), (22, 48818), (25, 48791), Gene: ExplosioNervosa\_88 Start: 48920, Stop: 48675, Start Num: 15 Candidate Starts for ExplosioNervosa\_88: (Start: 9 @48947 has 3 MA's), (Start: 15 @48920 has 30 MA's), (22, 48884), (25, 48857), Gene: Fayely\_88 Start: 48828, Stop: 48583, Start Num: 15 Candidate Starts for Fayely\_88: (Start: 9 @48855 has 3 MA's), (Start: 15 @48828 has 30 MA's), (22, 48792), (25, 48765), Gene: Herbertwm\_86 Start: 49248, Stop: 48952, Start Num: 13 Candidate Starts for Herbertwm\_86: (Start: 13 @49248 has 1 MA's), (23, 49188), (28, 49137), (38, 49050), Gene: HortumSL17\_91 Start: 49196, Stop: 48951, Start Num: 15 Candidate Starts for HortumSL17\_91: (Start: 9 @49223 has 3 MA's), (Start: 15 @49196 has 30 MA's), (22, 49160), (25, 49133), Gene: Imvubu\_58 Start: 54802, Stop: 54467, Start Num: 8 Candidate Starts for Imvubu\_58: (Start: 8 @54802 has 1 MA's), (Start: 15 @54772 has 30 MA's), (36, 54607), (37, 54598), (39, 54562), (43, 54478), Gene: Jeeves\_88 Start: 47130, Stop: 46858, Start Num: 15 Candidate Starts for Jeeves\_88: (5, 47208), (12, 47145), (Start: 15 @47130 has 30 MA's), (25, 47067), (26, 47061), (29, 47019), (31,

47001), (37, 46965),

Gene: Keziacharles14\_87 Start: 49677, Stop: 49432, Start Num: 9 Candidate Starts for Keziacharles14\_87: (Start: 9 @49677 has 3 MA's), (Start: 15 @49653 has 30 MA's), (25, 49590), (30, 49551), (33, 49539), (40, 49455), Gene: LoneWolf\_90 Start: 49212, Stop: 48946, Start Num: 9 Candidate Starts for LoneWolf\_90: (Start: 9 @49212 has 3 MA's), (Start: 15 @49188 has 30 MA's), (25, 49128), (32, 49083), (33, 49074), (41, 48978), Gene: Luchador\_85 Start: 48225, Stop: 47965, Start Num: 15 Candidate Starts for Luchador\_85: (Start: 15 @48225 has 30 MA's), (20, 48201), (25, 48162), (31, 48108), Gene: Maminiaina\_89 Start: 49117, Stop: 48866, Start Num: 17 Candidate Starts for Maminiaina\_89: (Start: 17 @49117 has 6 MA's), (21, 49096), (25, 49060), (41, 48898), Gene: Myxus\_90 Start: 49196, Stop: 48951, Start Num: 15 Candidate Starts for Myxus\_90: (Start: 9 @49223 has 3 MA's), (Start: 15 @49196 has 30 MA's), (22, 49160), (25, 49133), Gene: PackMan\_85 Start: 47110, Stop: 46865, Start Num: 15 Candidate Starts for PackMan\_85: (Start: 9 @47137 has 3 MA's), (Start: 15 @47110 has 30 MA's), (22, 47074), (25, 47047), Gene: PenguinLover67\_60 Start: 56278, Stop: 55991, Start Num: 17 Candidate Starts for PenguinLover67\_60: (Start: 17 @56278 has 6 MA's), (37, 56119), (38, 56089), (42, 56017), Gene: Ph8s\_87 Start: 47838, Stop: 47596, Start Num: 15 Candidate Starts for Ph8s\_87: (12, 47853), (Start: 15 @47838 has 30 MA's), (27, 47760), (31, 47739), Gene: Phaeder\_90 Start: 49071, Stop: 48826, Start Num: 15 Candidate Starts for Phaeder\_90: (Start: 9 @49098 has 3 MA's), (Start: 15 @49071 has 30 MA's), (22, 49035), (25, 49008), Gene: Phonnegut\_90 Start: 49083, Stop: 48838, Start Num: 15 Candidate Starts for Phonnegut\_90: (Start: 9 @49110 has 3 MA's), (Start: 15 @49083 has 30 MA's), (22, 49047), (25, 49020), Gene: Pioneer\_90 Start: 49083, Stop: 48838, Start Num: 15 Candidate Starts for Pioneer\_90: (Start: 9 @49110 has 3 MA's), (Start: 15 @49083 has 30 MA's), (22, 49047), (25, 49020), Gene: Priya\_88 Start: 48855, Stop: 48610, Start Num: 15 Candidate Starts for Priya\_88: (Start: 9 @48882 has 3 MA's), (Start: 15 @48855 has 30 MA's), (22, 48819), (25, 48792), Gene: Qobbit\_88 Start: 48817, Stop: 48572, Start Num: 15 Candidate Starts for Qobbit\_88:

(Start: 9 @48844 has 3 MA's), (Start: 15 @48817 has 30 MA's), (22, 48781), (25, 48754),

Gene: Rahalelujah\_89 Start: 48618, Stop: 48364, Start Num: 15 Candidate Starts for Rahalelujah\_89: (Start: 9 @48642 has 3 MA's), (Start: 15 @48618 has 30 MA's), (19, 48597), (25, 48555), (41, 48396),

Gene: Refuge\_88 Start: 50832, Stop: 50584, Start Num: 17 Candidate Starts for Refuge\_88: (Start: 17 @50832 has 6 MA's), (25, 50775), (41, 50616),

Gene: Scherzo\_88 Start: 49115, Stop: 48870, Start Num: 15 Candidate Starts for Scherzo\_88: (Start: 9 @49142 has 3 MA's), (Start: 15 @49115 has 30 MA's), (22, 49079), (25, 49052),

Gene: SheaKeira\_85 Start: 48361, Stop: 48110, Start Num: 14 Candidate Starts for SheaKeira\_85: (Start: 14 @48361 has 5 MA's), (21, 48334), (25, 48298), (39, 48181),

Gene: Spouty\_85 Start: 48854, Stop: 48609, Start Num: 15 Candidate Starts for Spouty\_85: (Start: 9 @48881 has 3 MA's), (Start: 15 @48854 has 30 MA's), (22, 48818), (25, 48791),

Gene: Steamy\_85 Start: 49811, Stop: 49554, Start Num: 16 Candidate Starts for Steamy\_85: (Start: 16 @49811 has 1 MA's), (25, 49751), (39, 49625),

Gene: Superchunk\_86 Start: 47583, Stop: 47341, Start Num: 15 Candidate Starts for Superchunk\_86: (12, 47598), (Start: 15 @47583 has 30 MA's), (31, 47484),

Gene: SwirlSquare\_89 Start: 47313, Stop: 47071, Start Num: 15 Candidate Starts for SwirlSquare\_89: (12, 47328), (Start: 15 @47313 has 30 MA's), (24, 47259), (27, 47235), (31, 47214), (38, 47148),

Gene: Toaka\_88 Start: 48957, Stop: 48709, Start Num: 15 Candidate Starts for Toaka\_88: (7, 49023), (Start: 9 @48981 has 3 MA's), (11, 48969), (Start: 15 @48957 has 30 MA's), (22, 48921), (25, 48894), (32, 48846), (33, 48837), (39, 48780),

Gene: Tubs\_90 Start: 49071, Stop: 48826, Start Num: 15 Candidate Starts for Tubs\_90: (Start: 9 @49098 has 3 MA's), (Start: 15 @49071 has 30 MA's), (22, 49035), (25, 49008),

Gene: Ugenie5\_77 Start: 46559, Stop: 46314, Start Num: 15 Candidate Starts for Ugenie5\_77: (Start: 9 @46586 has 3 MA's), (Start: 15 @46559 has 30 MA's), (22, 46523), (25, 46496),

Gene: Vanisoa\_85 Start: 49296, Stop: 49042, Start Num: 15 Candidate Starts for Vanisoa\_85: (7, 49362), (Start: 9 @49320 has 3 MA's), (11, 49308), (Start: 15 @49296 has 30 MA's), (19, 49275), (25, 49233), (31, 49185), (36, 49158), (39, 49113),

Gene: Yecey3\_91 Start: 48834, Stop: 48583, Start Num: 14

Candidate Starts for Yecey3\_91: (Start: 14 @48834 has 5 MA's), (25, 48771), (41, 48615),

Gene: Zenteno07\_70 Start: 57108, Stop: 56800, Start Num: 15 Candidate Starts for Zenteno07\_70: (Start: 15 @57108 has 30 MA's), (29, 56994),

Gene: Zimmer\_87 Start: 50279, Stop: 50019, Start Num: 17 Candidate Starts for Zimmer\_87: (10, 50306), (Start: 17 @50279 has 6 MA's), (25, 50222), (34, 50153), (35, 50150), (36, 50135), (39, 50090),